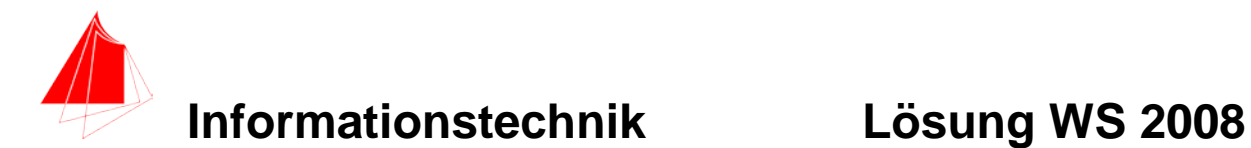

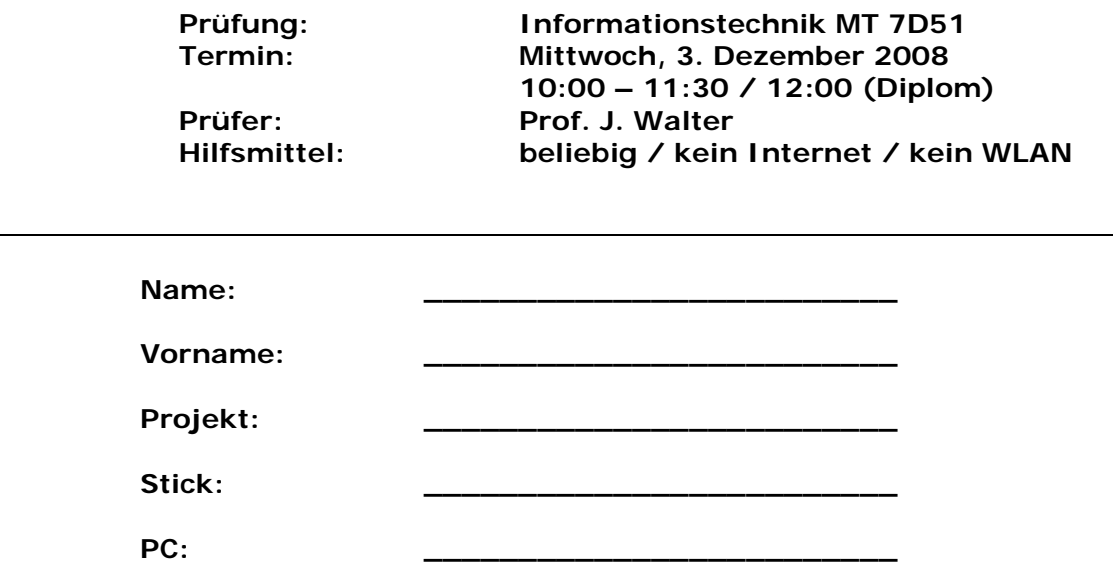

#### bitte keine rote Farbe verwenden

(nicht ausfüllen) !

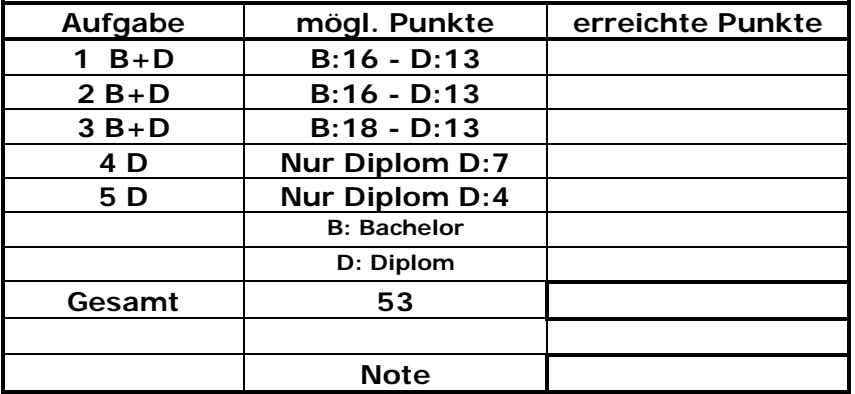

#### **Bearbeiten Sie die Aufgaben nur, falls Sie keine gesundheitlichen Beschwerden haben.**

#### **Viel Erfolg**

#### **Bemerkung:**

**Sie können die Vorder- und Rückseite benutzten. Es werden nur die auf den Prüfungsblättern vorhandenen oder fest mit den Prüfungsblättern verbundenen Ergebnisse gewertet.** 

**Schreiben Sie nur den Ansatz und das Ergebnis/Skizze auf die Blätter. Die gesamte Lösung erstellen Sie auf dem Stick in den Ordnern: A1\_Nachname, A2\_Nachname, A3\_Nachname, A4\_Nachname**

Mit Abgabe dieser Arbeit bestätigen Sie das Löschen von HPVEE "Classroom-**Lizenz" und Maple 12 auf ihrem PC.**

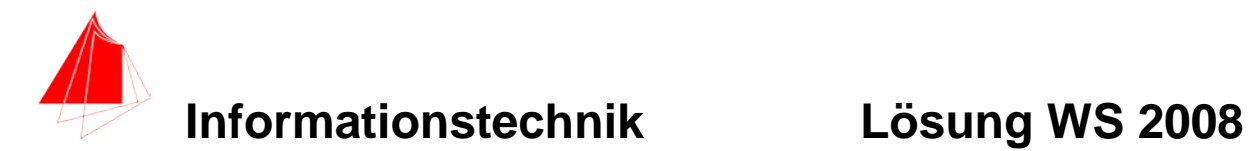

**WICHTIG: IN JEDER LÖSUNG MUSS AM ANFANG: NAME + MATR.-NR. STEHEN!**

## **1. Gauß'sches Prinzip der kleinsten Fehlerquadrate (12/16B Punkte)**

Die nachfolgende Funktion D1:

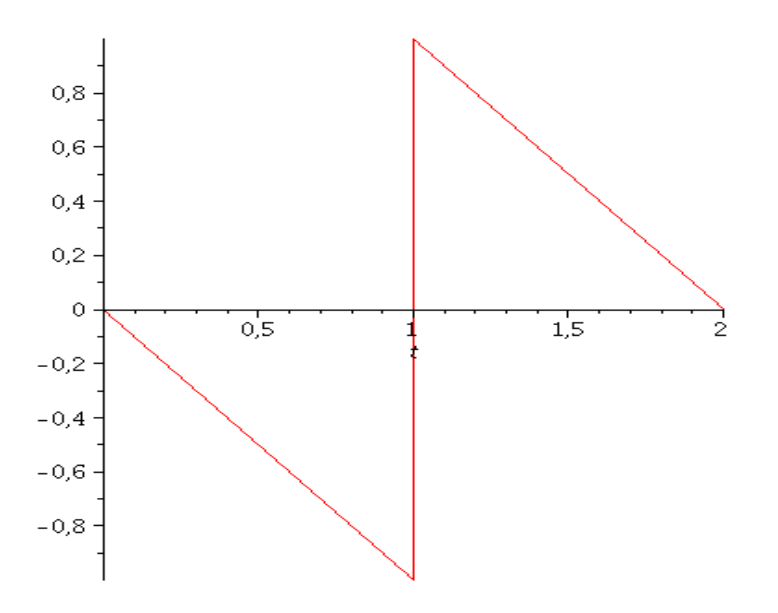

#### **Abbildung 1: Funktion D1**

soll im Bereich  $0 \le t \le 2.0$  optimal durch die Funktion  $y := a + b * sin(Pi * t) + c * sin(2 * Pi * t)$ 

angenähert werden.

- a) 8P Bestimmen Sie die Funktion. Hinweis: Plotten Sie die Funktion D1
- b) 2P Skizzieren Sie das Ergebnis.
- c) 2P Um welche-r/n Stelle/n tritt die größte Abweichung auf?

#### **Lösung:**

```
>> restart
```

```
> DI := -t^* (Heaviside (t) – Heaviside (t-1)) – (t-2)* (Heaviside (t-1) – Heaviside (t-2));
     D1 := -t (Heaviside (t) – Heaviside (t - 1)) – (t-2) (Heaviside (t-1) – Heaviside (t-2))
```

```
\geq plot(D1, t = 0..2);
```
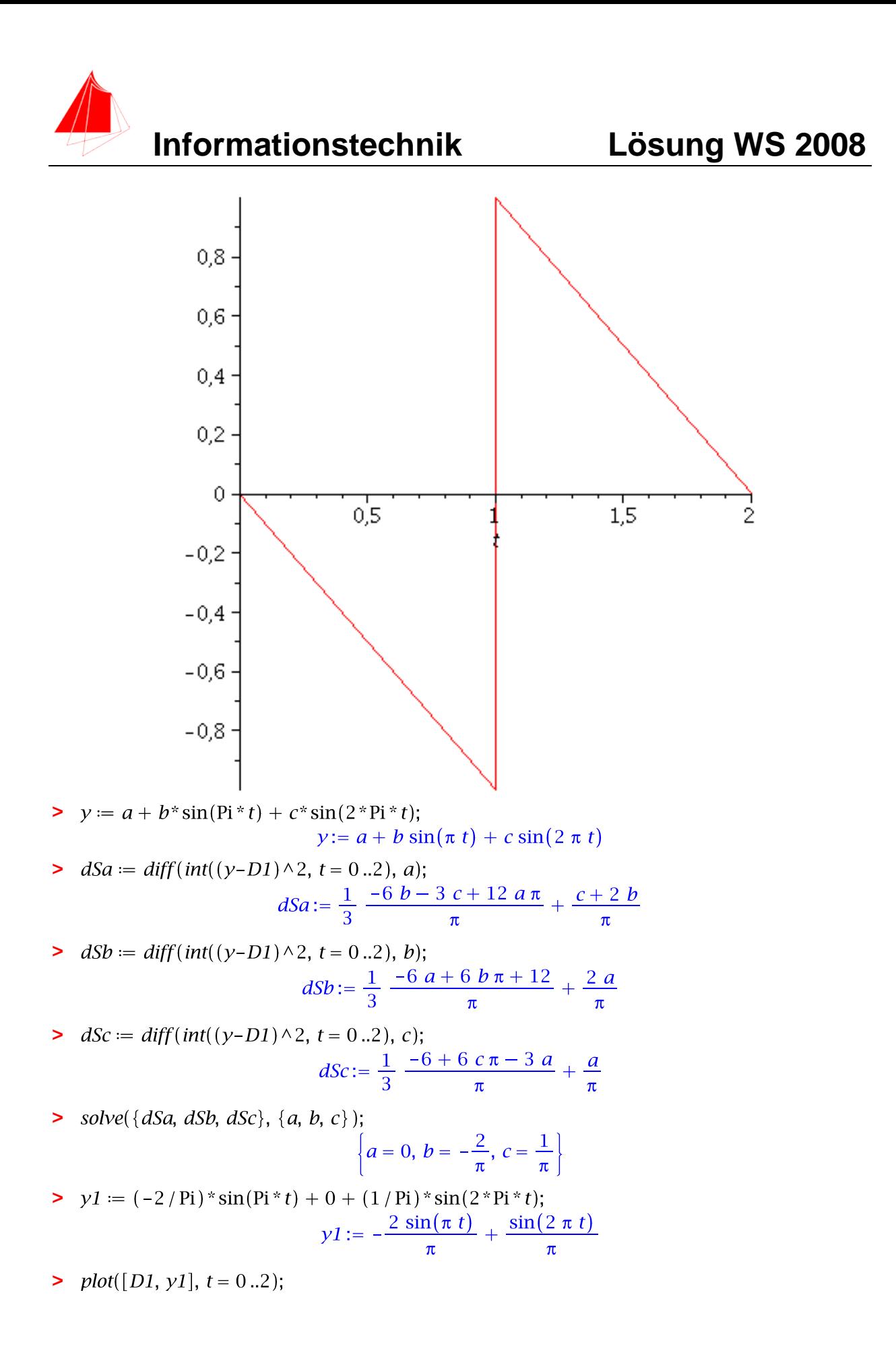

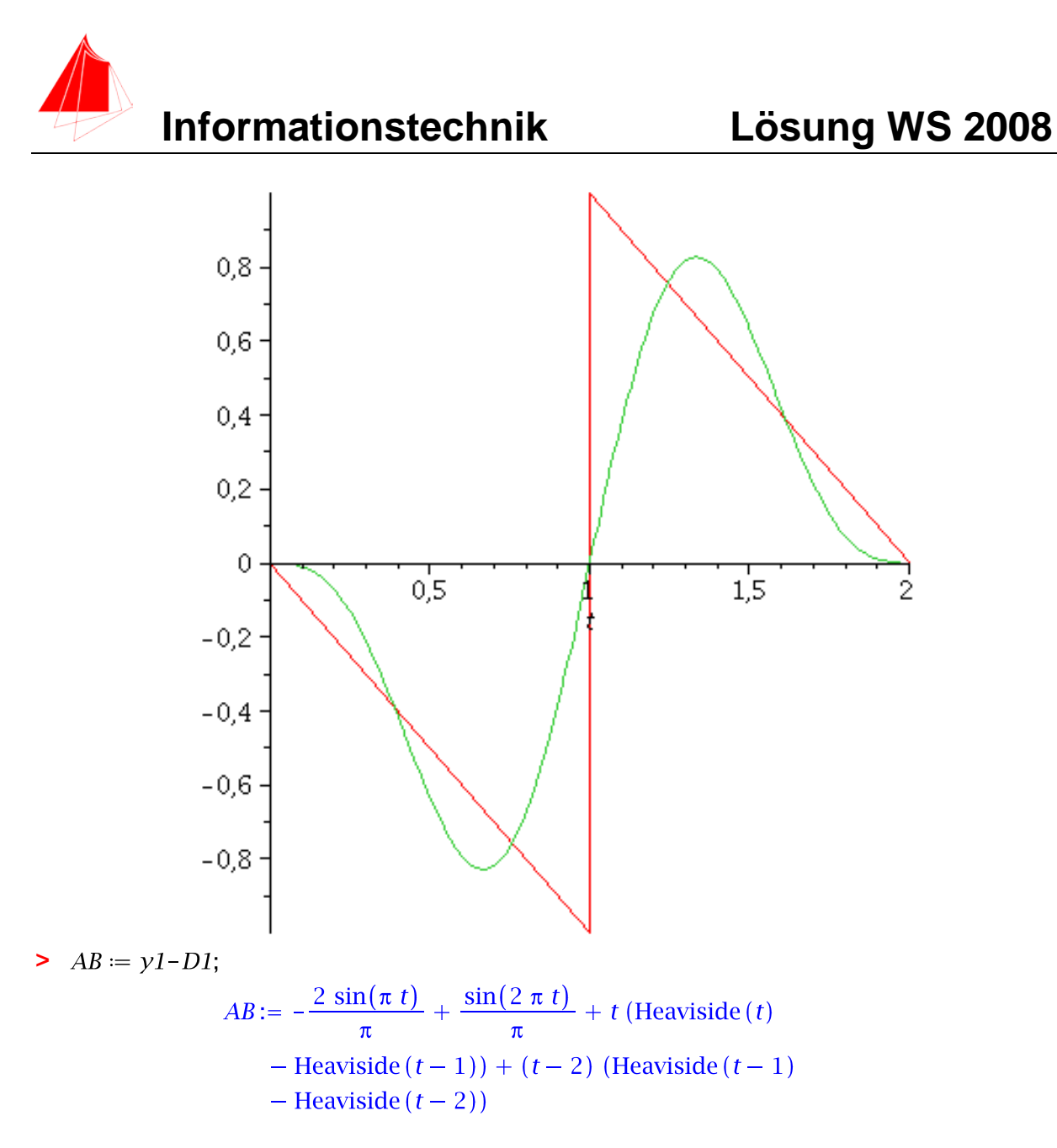

$$
\text{Plot}(AB, t = 0..2);
$$

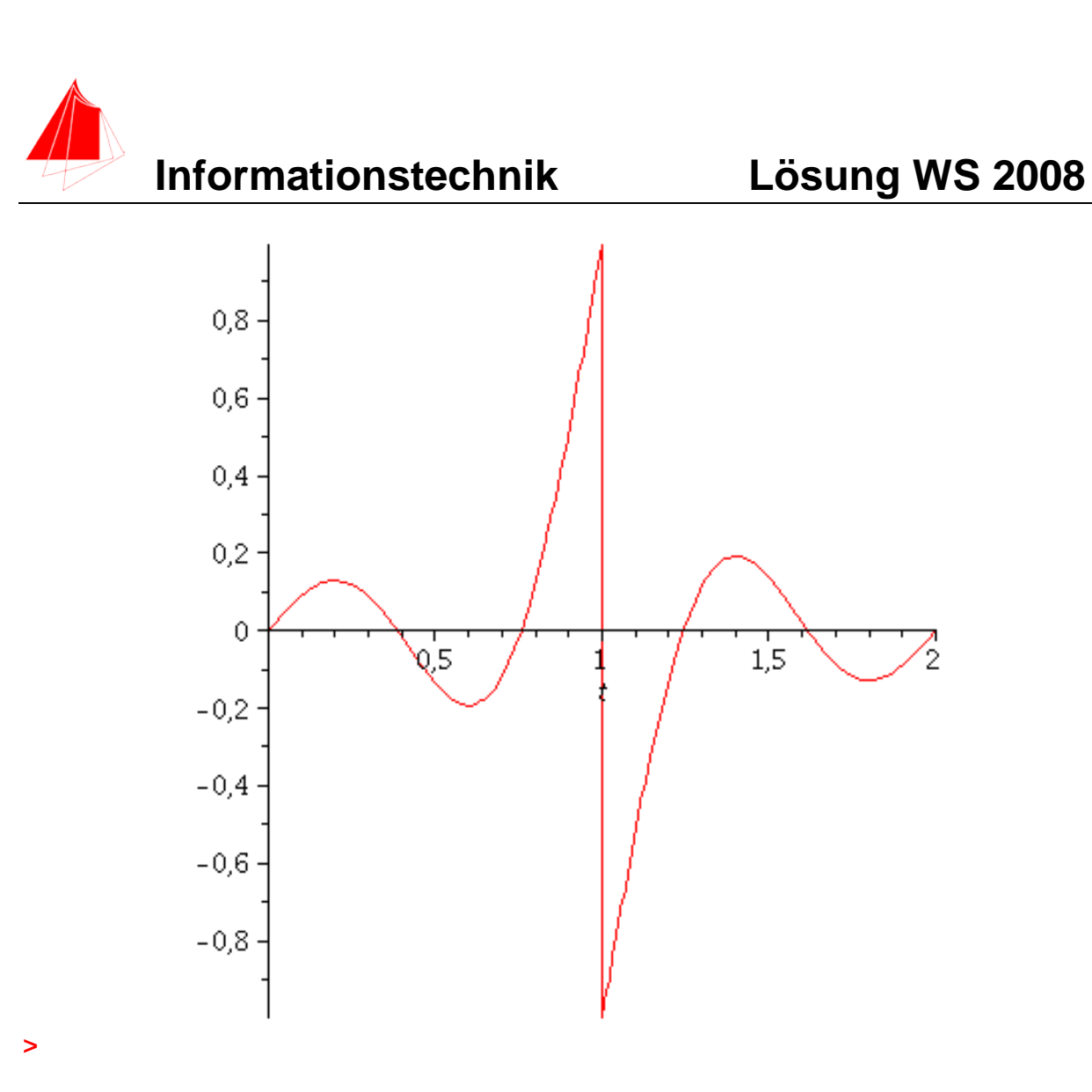

An der / um Stelle t=1 tritt die größte Abweichung auf.

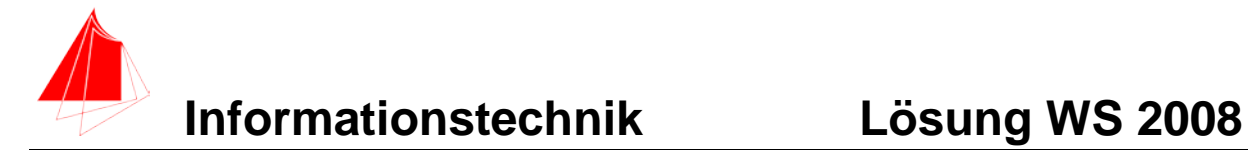

## **2. DFT (12/16B Punkte)**

Die Funktion

$$
yI:=-\frac{2\,\sin(\pi\,t)}{\pi}+\frac{\sin(2\,\pi\,t)}{\pi}
$$

Wird mit der Abtastfrequenz von 4 Hz mit der Blockgröße N=8 abgetastet.

- a) 1P Tragen Sie die Zeitwerte für die Abtastpunkte in die nachfolgende Tabelle ein.
- b) 1P Tragen Sie die Amplitudenwerte der Funktion in die Tabelle ein.
- c) 1P Skizzieren Sie die Funktion und deren Abtastwerte.
- d) 6P Berechnen Sie für die Funktion aus den Abtastwerten jeweils die skalierte DFT für m=0, m=1, m=2, m=3, m=4. Bitte mit Angabe der Formel!!!
- e) 1P Zeichnen Sie das Amplitudenspektrum der skalierten DFT für die Funktion.
- f) Wie kann die Aufgabe d durch Überlegung überprüft werden?

**Lösung a) und b)**

| . .<br>$n =$   | t/s           | f[n]          |  |
|----------------|---------------|---------------|--|
| O              |               |               |  |
|                | 0,25          | $-0,132$      |  |
| $\overline{2}$ | 0,5           | $-0,637$      |  |
| 3              | 0,75          | $-0,768$      |  |
| 4              |               |               |  |
| 5              | 1,25          | 0,768         |  |
| 6              | 1,5           | 0,637         |  |
| 7              | 1,75          | 0,132         |  |
| 8              | $\cdot \cdot$ | $\cdot \cdot$ |  |
| 9              | $\cdot$ .     | $\cdot$ .     |  |

Bemerkung : Blockgröße N=8 DFT wird aus 8 Punkten berechnet ! **Lösung c)**

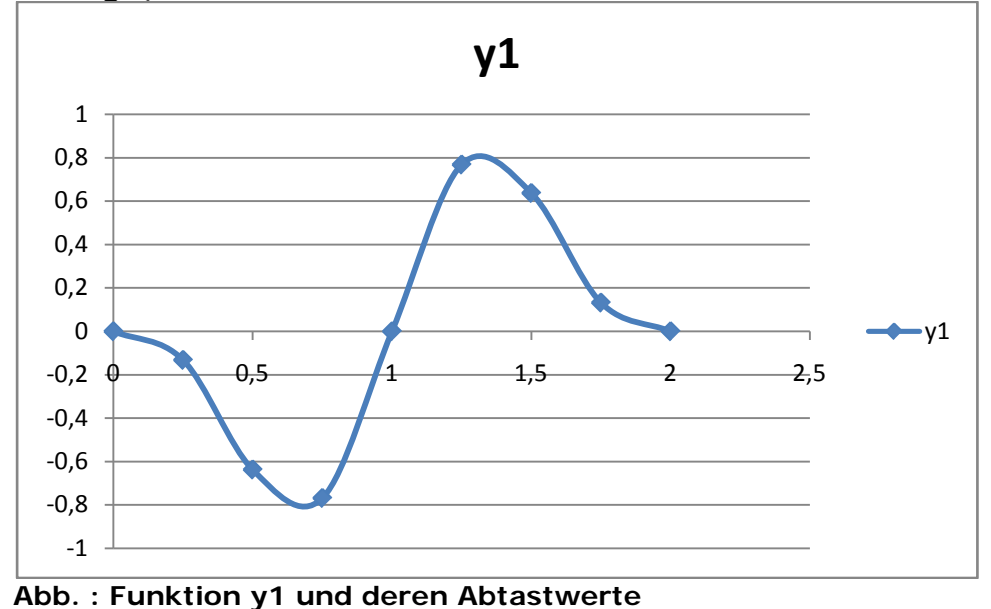

19.02.2009 Prof. J. Walter, FH Karlsruhe FB MN, Moltkestr. 30, 76133 Karlsruhe, waju0001@fweb.de Datei:INFO\_WS08L.docx Seite: 6

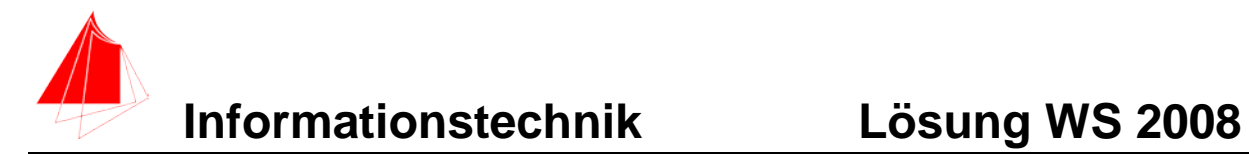

**Lösung d)** 

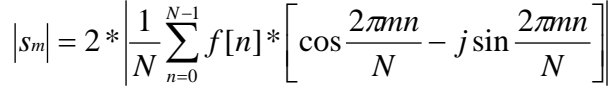

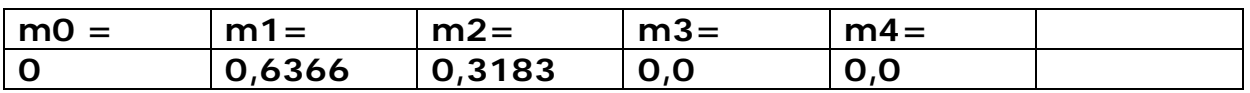

#### **Lösung e)**

Der Betrag des Mittelwertes bei der abgetasteten Funktion ist 0. Muss gesondert berechnet werden. (skalierte DFT)

#### **Lösung f)**

Der Amplitudenwert der Grundschwingung ist 2/PI. Der Amplitudenwert der 2. Harmonischen Schwingung ist 1/PI. Die Ergebnisse können direkt aus der Funktion abgelesen werden.

# **Informationstechnik Lösung WS 2008**

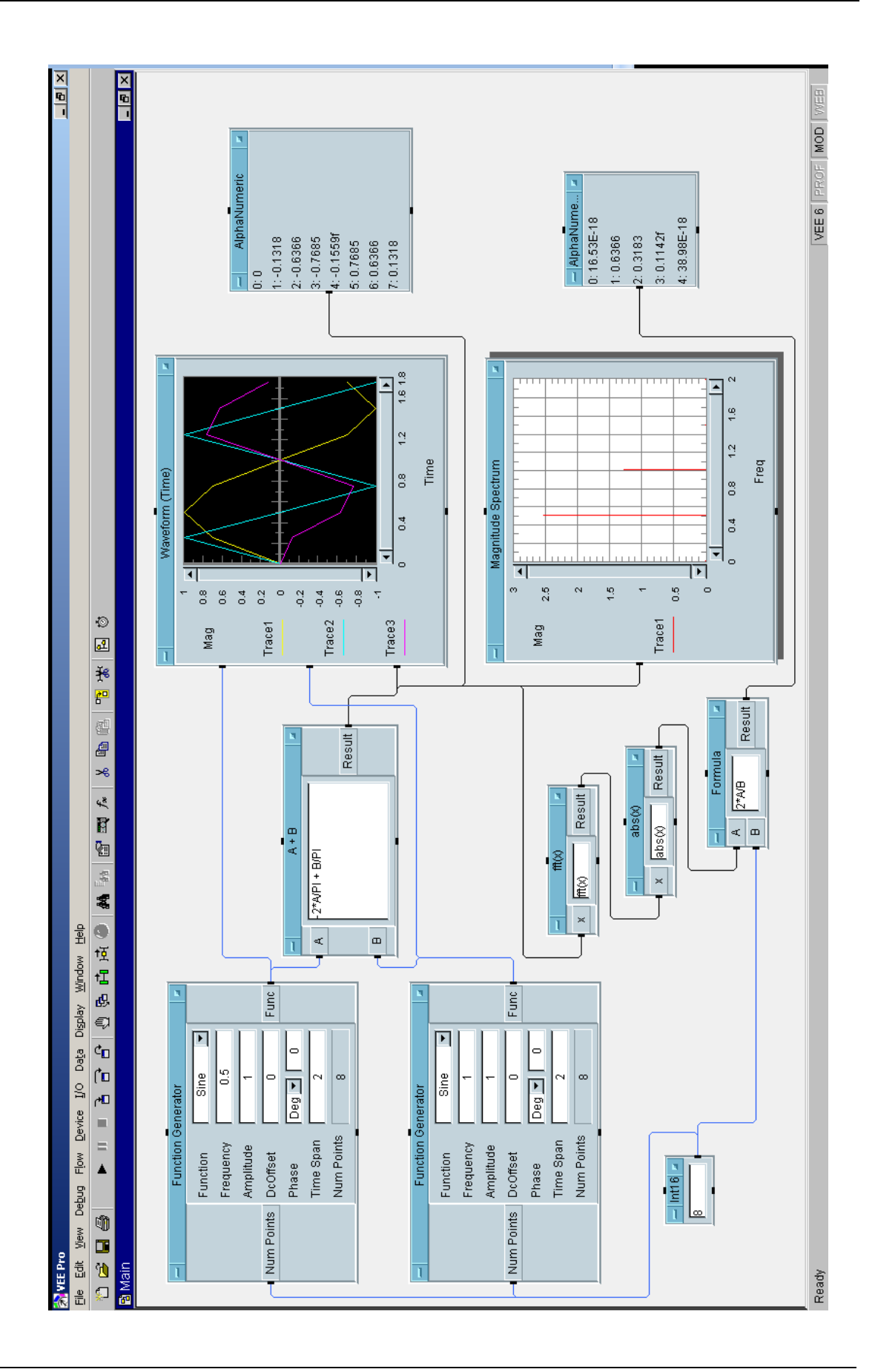

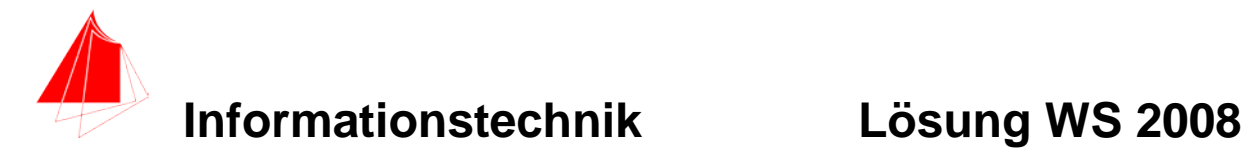

# **3. DGL - Übertragungsfunktion - Systemantwort (15/18B Punkte)**

Gegeben ist ein Hochpass:

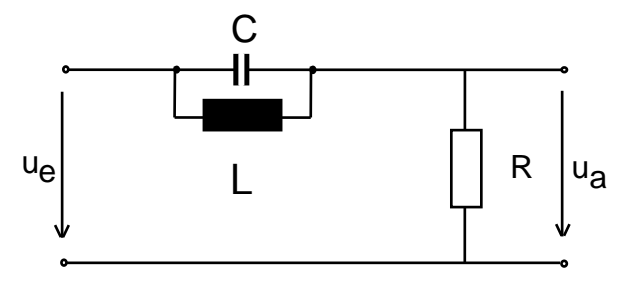

Schaltung mit R L und C

- a) (3P) Erstellen Sie die Übertragungsfunktion G1(s)
- b) (1P) Erstellen Sie die Übertragungsfunktion G<sub>2</sub> (s) für die Werte R=1, C=1, L=1
	- Darstellung: Die höchste Potenz im Nenner hat den Faktor 1.

(10P) Bestimmen Sie die Antwort y(t) des Systems  $G_2$  (s) auf die Eingangsfunktion:

D1 :=  $-t^*(Heaviside(t)-Heaviside(t-1))-(t-2)^*(Heaviside(t-1)-Heaviside(t-2))$ 

Hinweis: Schreiben Sie den Ansatz für Maple auf. Als Ergebnis genügt die Skizze. Das Ergebnis ist etwas umfangreicher. Skizzieren Sie die Eingangsfunktion.

c) (2P) Skizzieren Sie Antwort für t=0 bis t=10.

#### **Lösung Aufgabe 3a**

$$
G1 = \frac{R}{R + L||C} = \frac{R}{R + \frac{SL \times \frac{1}{SC}}{SL + \frac{1}{SC}}} = \frac{R \times (SL + \frac{1}{SC})}{R \times (SL + \frac{1}{SC}) + \frac{SL \times \frac{1}{SC}}{1}} = \frac{RLCs^2 + 1}{RLCs^2 + LS + 1} =
$$

**Lösung Aufgabe 3b**

$$
G2 = \frac{s^2 + 1}{s^2 + s + 1}
$$

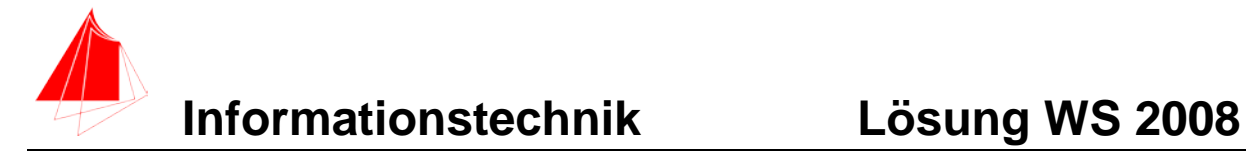

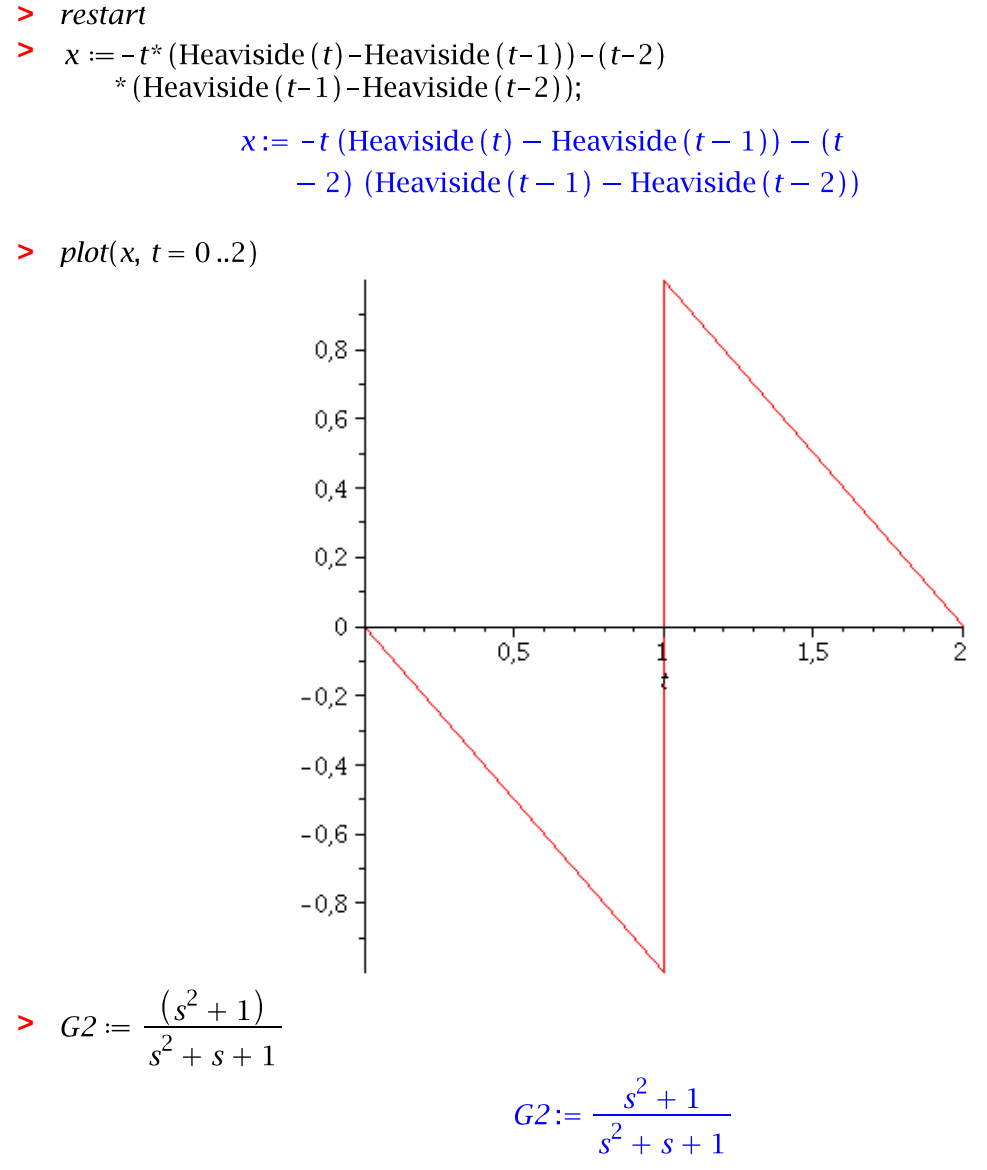

**>** 

[addtable, fourier, fouriercos, fouriersin, hankel, hilbert, invfourier, invhilbert, invlaplace, invmellin, laplace, mellin, savetable]

$$
\blacktriangleright \ \ X := \ \mathit{laplace}(x, \ t, \ s);
$$

$$
X = \frac{2 e^{-s}}{s} - \frac{1 - e^{-2 s}}{s^2}
$$

 $Y = X \cdot G2$ 

$$
Y := \frac{\left(\frac{2 \text{ e}^{-s}}{s} - \frac{1 - \text{ e}^{-2 s}}{s^2}\right) (s^2 + 1)}{s^2 + s + 1}
$$

 $y := invlaplace(Y, s, t);$ **>** 

**Informationstechnik Lösung WS 2008**

y:= 1 - t Heaviside 
$$
(2 - t) - \frac{1}{3} e^{-\frac{1}{2}t} \left(\sqrt{3} \sin\left(\frac{1}{2}\sqrt{3}t\right)\right)
$$
  
+ 3 cos  $\left(\frac{1}{2}\sqrt{3}t\right)$  +  $\frac{1}{3}\left(-9\right)$   
+  $e^{-\frac{1}{2}t+1} \left(3 \cos\left(\frac{1}{2}\sqrt{3}(t-2)\right) + \sqrt{3} \sin\left(\frac{1}{2}\sqrt{3}(t-2)\right)\right)$   
+  $\left(-2\right)$    
 Heaviside  $(t - 2) + \frac{2}{3}\left(3\right)$   
-  $2\sqrt{3} e^{-\frac{1}{2}t + \frac{1}{2}} \sin\left(\frac{1}{2}\sqrt{3}(t-1)\right)$  Heaviside  $(t - 1)$ 

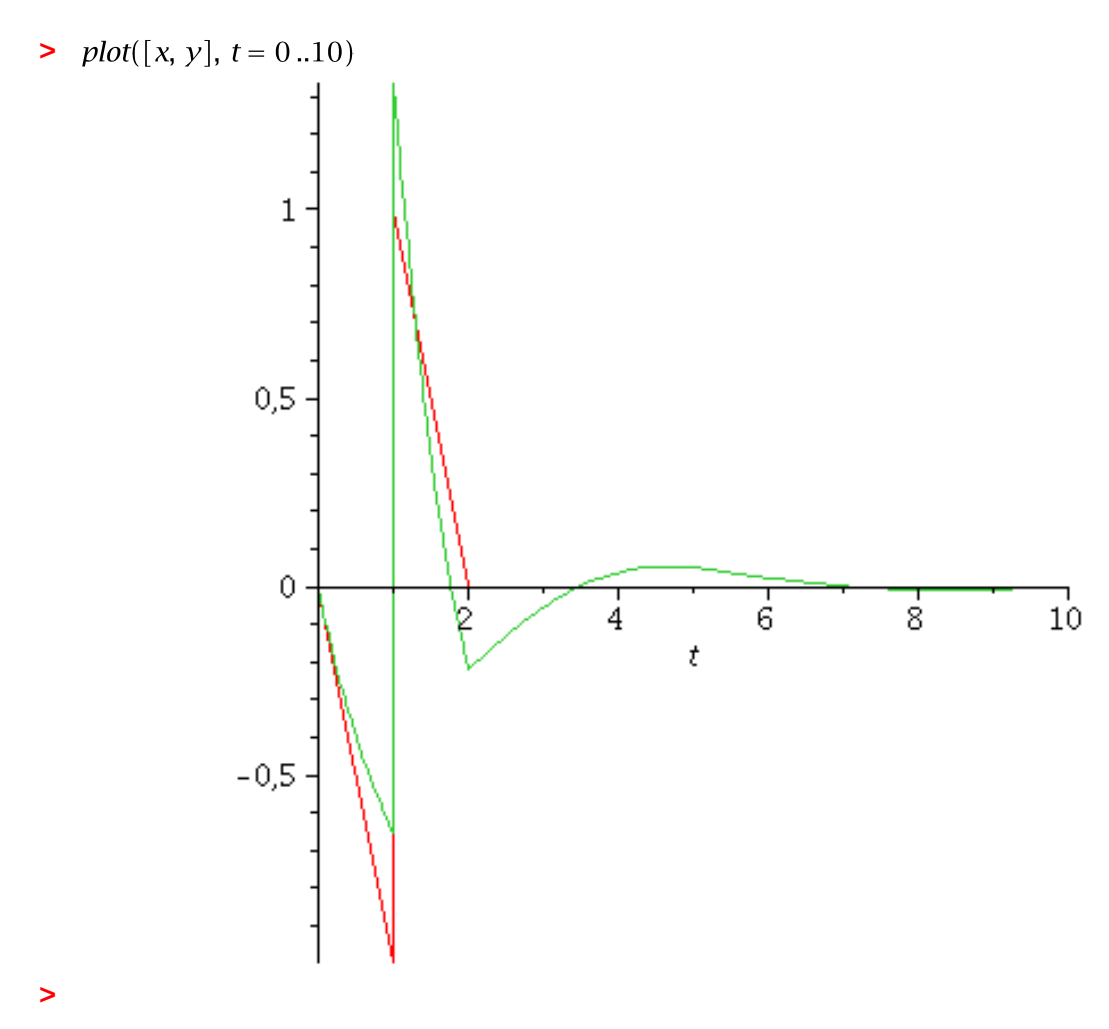

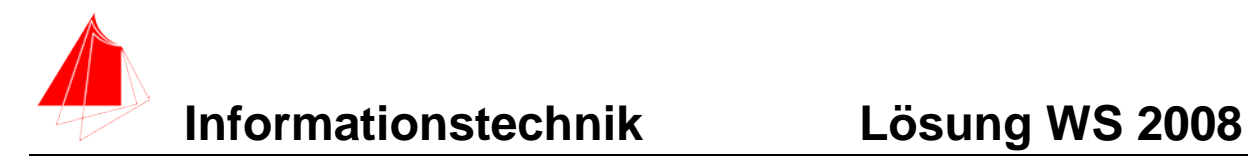

### **4 Faltung**

Die beiden nachfolgenden Signale: Ein Rechteckimpuls und eine – Rampe werden gefaltet.

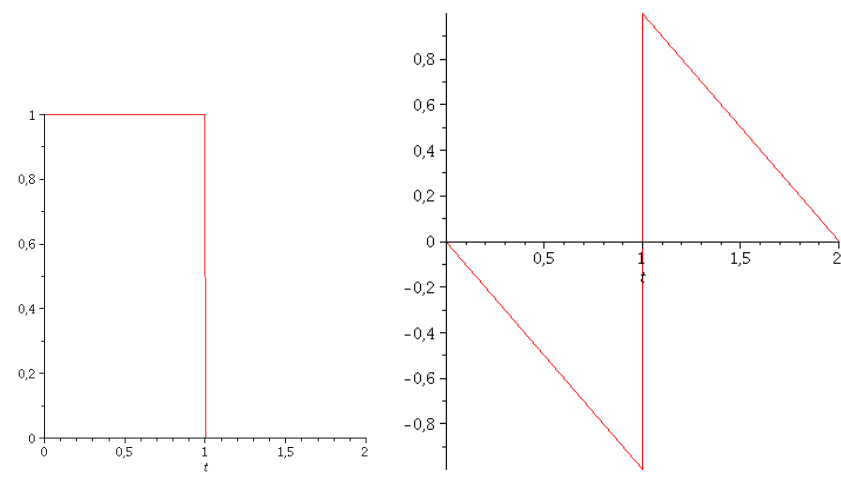

Abb: Zwei Signale

a) Skizieren Sie das Ergebnis

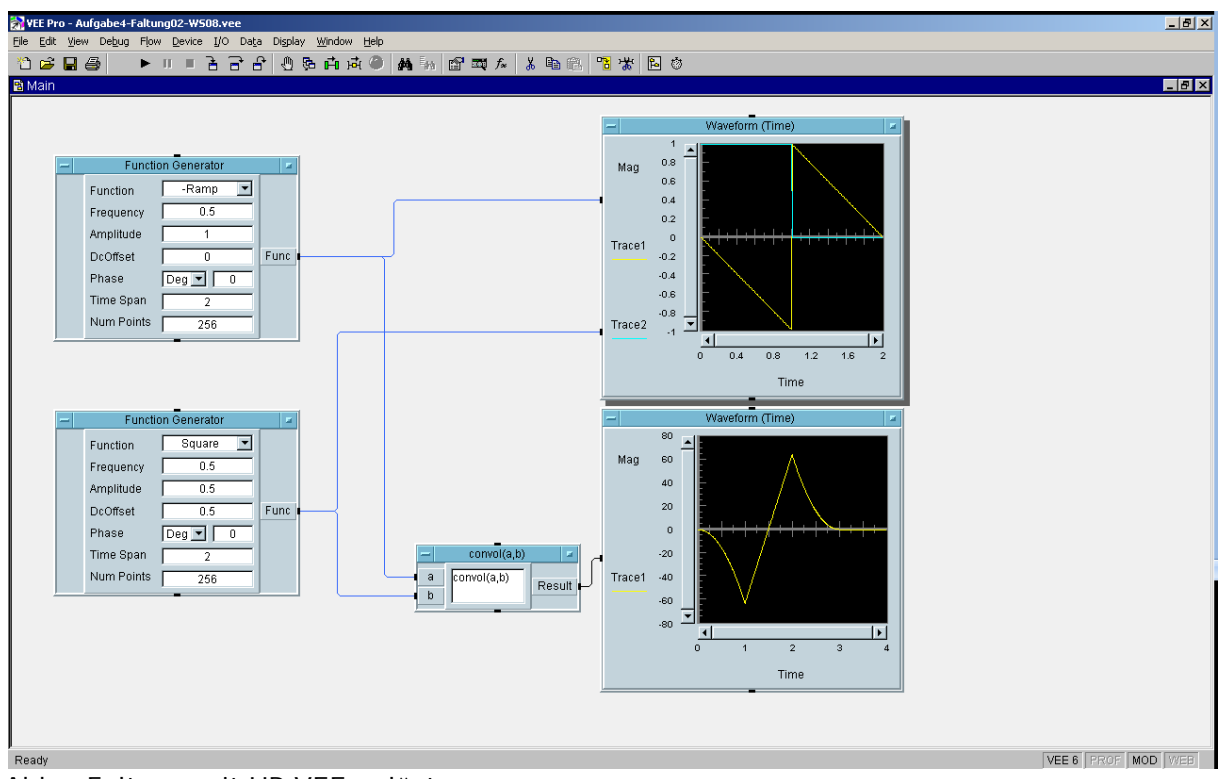

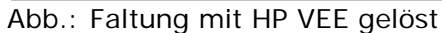

# **5. HIT Human Information Technology (4 Punkte)**

Aufgrund des Sehfeldes von Menschen wurde das Seitenverhältnis bei Fernsehern auf 16/9 geändert. Kameras arbeiten mit 1440x1080 nicht quadratischen Pixeln. Welches Seitenverhältnis Breite:Höhe hat ein Kamerapixel.

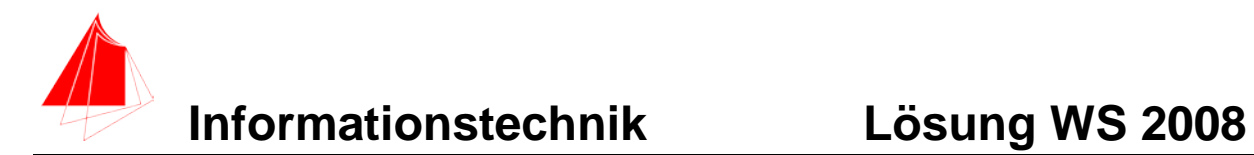

#### **Lösung A5**

Breite:Höhe=1,33:1=4:3

1440\*1,3333….=1920

HDTV-> 1920 x 1080